- $\mathcal{L}(\mathcal{A})$  Especificação
	- $\Box$  Desenvolver o analisador léxico para a linguagem LALG, com tratamento de erro

### $\mathcal{L}_{\mathcal{A}}$ Exemplo

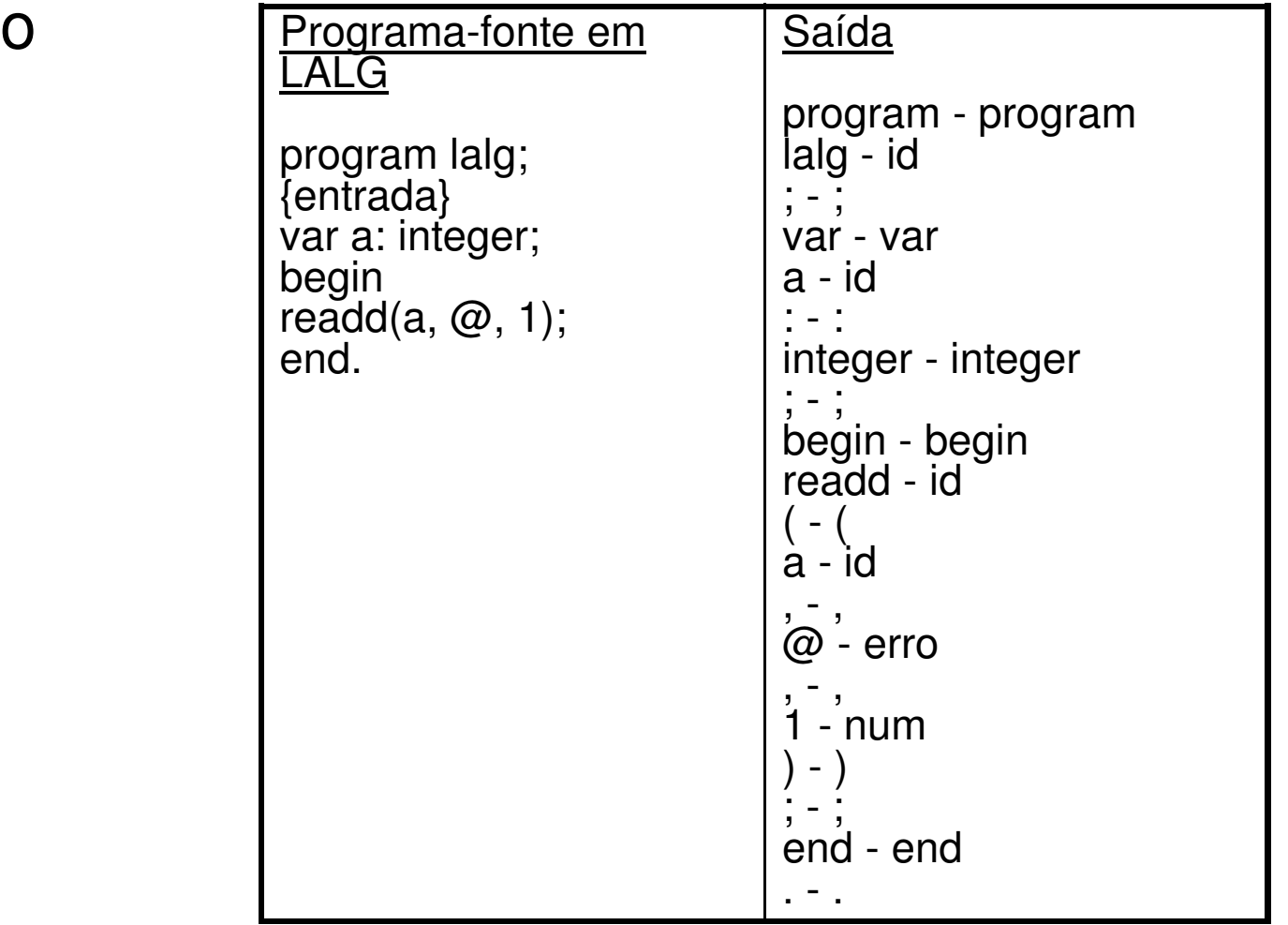

- $\sim$  Especificação
	- 1. Modelar a tarefa do analisador léxico
		- **Tipos de tokens, expressões regulares, erros**  $\mathcal{L}_{\mathcal{A}}$
	- 2.. Buscar e estudar o Lex/Flex
	- 3. Gerar o analisador léxico usando o Lex/Flex
		- **Incorporar função principal que analise todo o arquivo de** m. entrada, chamando o analisador léxico várias vezes, o qual, a cada chamada, deve retornar um único par <cadeia,token>
			- $\Box$  Essa função será substituída posteriormente pelo analisador sintático

- $\mathbb{R}^n$  Decisões de projeto e de implementação
	- $\Box$  Como serão os comentários
		- $\mathcal{L}_{\mathcal{A}}$ Possibilidade de várias linhas?
	- $\Box$  Quais os tokens para as cadeias
		- $\Box$  <palavra\_reservada, palavra\_reservada> ou <palavra\_reservada, simb\_palavra\_reservada>?
			- □ Não usem códigos numéricos para os tokens!
	- □ Como implementar a tabela de palavras reservadas
		- $\mathcal{L}_{\mathrm{max}}$ Estrutura de dados, busca
		- **Lembrem-se: busca deve ser eficiente**  $\overline{\mathbb{R}^n}$
	- $\Box$ Como lidar com os erros

#### $\mathcal{C}$ Exemplo

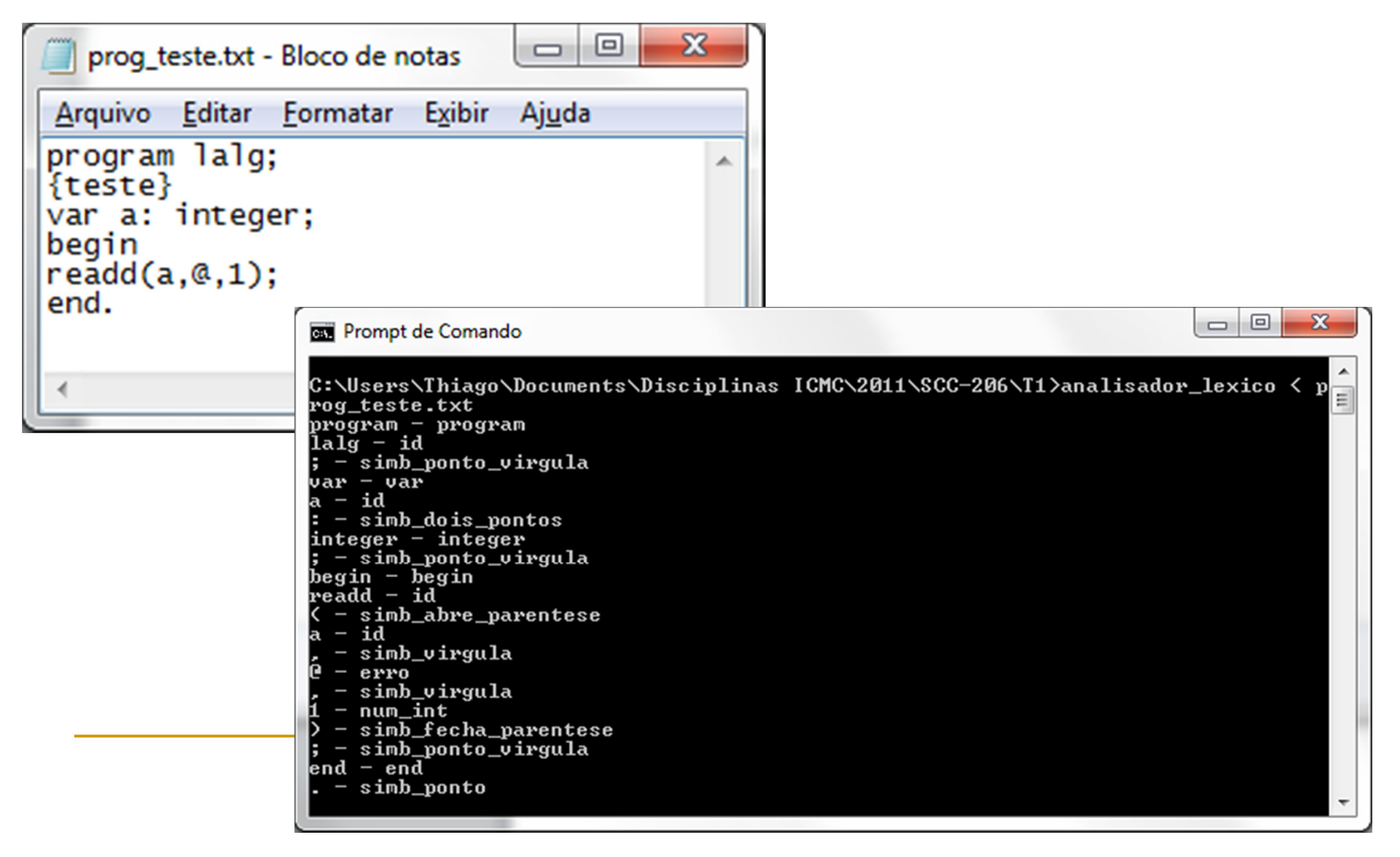

#### $\mathcal{C}^{\mathcal{A}}$ Outro exemplo

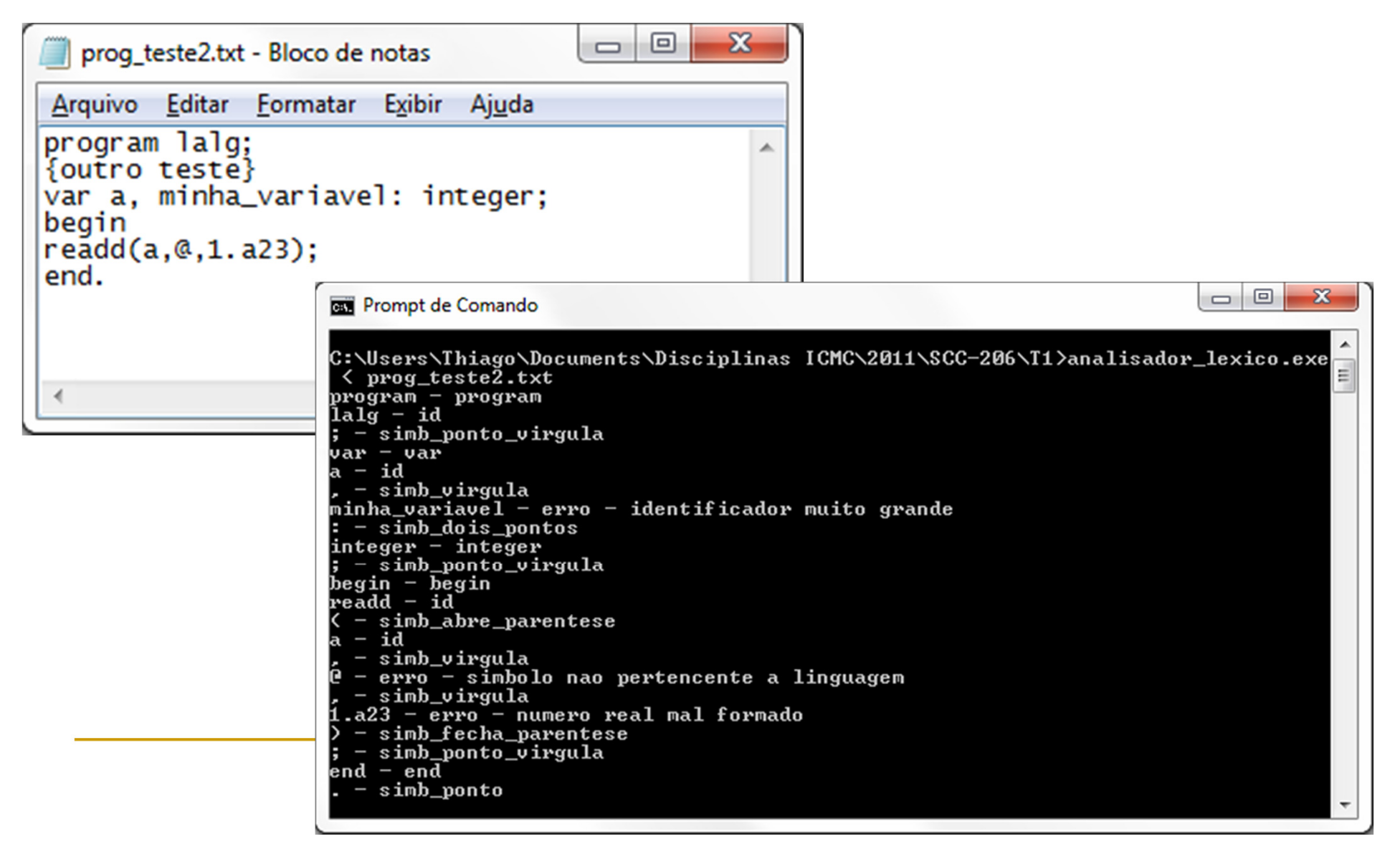

 $\blacksquare$ Grupos de 3 alunos, no máximo

#### $\mathcal{C}^{\mathcal{A}}$ Entrega

- $\Box$  E-mail para professor e estagiária PAE com:
	- L. Especificação do analisador léxico na linguagem do lex/flex
	- П Código-fonte produzido pelo lex
	- Executável (para evitar problemas com e-mail, alterem o nome: de **arq.exe** $\overline{\phantom{a}}$ para **arq.ex**, por exemplo)
	- $\overline{\mathbb{R}^n}$ **Relatório** *sucinto* **e** *objetivo* **(máximo de 5 páginas) contendo** 
		- □ Decisões de projeto, justificativas
		- □ Descrição da especificação do analisador léxico na linguagem do lex/flex
		- □ Passo a passo para compilar o analisador léxico e executá-lo
		- □ Exemplo de execução
- $\Box$ □ Data de entrega: 04/04 até meia noite
	- П A cada dia de atraso, 1 ponto a menos
- $\blacksquare$ Se cópia de trabalhos detectada: zero para todos os grupos envolvidos!